# A Method for Retroisotonal Blabalysis of a Parallel Stream of Volatile Aromas in the Semi-quasi-space

*Anonymous*

#### **ABSTRACT**

The abstract should summarise the contents of the paper in at least 70 and at most 150 words. The present paper has no scientific relevance and should be used as a practical example of text formatting for the Journal of Language Modelling.

*Keywords: blabalysis, volatile aromas*

### 1 UNICODE INPUT FILES IN THE 21 CENTURY

This is an example article for JLM. You can use arbitrary Unicode characters in your file, provided they are present in the font: αβγδρπ, «Какво е това?», naïve, crème brûlée, ˌpʃɛpjurˈkɔfskʲi, ‣≤≥⅓⅔.

Please note, that the traditional TEX notation for dashes and double quotes has to be activated with the TeXligs opt[ion, if desir](#page-3-0)ed: e–f g–h "a" "b" 'c' 'd' e--f g–h ``a'' "b" `c' 'd' e–f g–h "a" "b" 'c' 'd'.

## 2 **IMPORTANT REMARKS** on the usage of references

We strongly suggest using author-year references, which are easier to follow for the reader than numerical identifiers (cf. Fifak 2001). The class internally loads the natbib package for that purpose. Please employ the  $\text{citet command when referring to the author(s), as advised}$ 

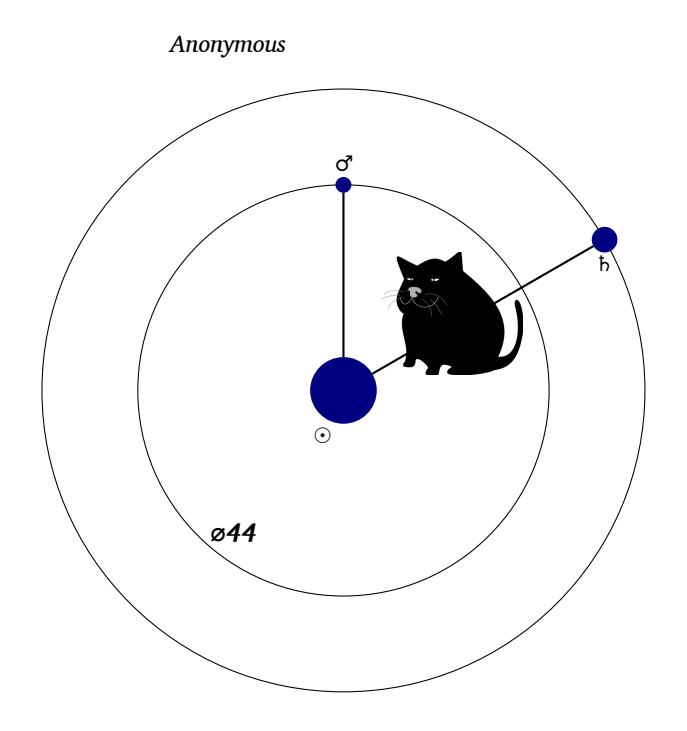

<span id="page-1-0"></span>Figure 1: An example of an included figure

> <span id="page-1-1"></span>by Fifak (2001) or works cited, and \citep – only for parenthetical references (Fifak 2001).

> The bibliography should be ordered alphabetically (Blarbarucki 2006, pp. 20–22), which can be achieved automatically using  $BibT_FX$ and the bibliographical style jlm used in this example (Blarbarucki 2006, [19](#page-1-0)16; Fifak and Gryzogrzechotalski 2000).

#### 3 **ILLUSTRATIONS AND TABLES**

### 3.1 *Illustrations*

Your figures *must* be available in formats accepted by X<sub>H</sub>IAT<sub>E</sub>X (PDF, PNG, JPEG, PGF/TikZ). To include them in your document it is advisable to use the standard package graphicx (see the example in Figure 1).

When preparing figures with external programs, please consider the following suggestions:

• The printed version of the journal will be in black and white. Please check that your figure is readable when stripped out of colour. The pictures can, however, be in colour for the benefit of

*Retroisotonal Blabalysis of Volatile Aromas*

| house | $\odot$ | $\alpha _{\rm Cent}$ $M_{31}$ $\approx$                                           |  | $\star$ | - 2 |
|-------|---------|-----------------------------------------------------------------------------------|--|---------|-----|
|       |         | 1 0.43 102 12.4 4 2 1asp<br>3 0.45 412 32.6 14 7 4kid<br>7 0.16 111 92.1 3 9 2mer |  |         |     |
|       |         |                                                                                   |  |         |     |
|       |         |                                                                                   |  |         |     |
|       |         | $12 \begin{array}{ l} 0.49 \end{array}$ 224 25.5 1 1 4asp                         |  |         |     |

<span id="page-2-0"></span>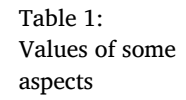

the on-line version.

- Prefer vector graphics formats, which will not deteriorate when scaled.
- If a bitmap is unavoidable, use a resolution of at least 300 dpi (with the obvious exception of screen shots).
- Do not use lossy JP[EG](#page-1-1) compre[ss](#page-1-0)ion fo[r s](#page-2-0)creen shots n[or](#page-2-1) line graphics (in particular for pictures containing textual elements).

3.2 *Tables*

Over-wide tables have to be reduced to the page width. You can reduce the inter-column distances in such tables (the \tabcolsep parameter), rotate the table and place it as a full-page float, or use a \small font (if there is no other possibility).

Elements like Section 3.1, Figure 1, Table 1, and Equation (2) can be referenced symbolically if you provide respective labels (see the source code for this document).

For math you can use all constructs provided by the amsmath package, e.g.:

<span id="page-2-1"></span>
$$
a = c + d,\tag{1}
$$

$$
e = f - d,\tag{2}
$$

$$
g = \sum_{\substack{0 \le i \le m \\ 0 < j < n}} P_{\infty}(i, j) \times \Delta,
$$

$$
h = (\alpha - \beta) \cdot \left[ \sum_{i} a_i \left| \sum_{j} x_{ij} \right|^{p} \right]^{1/p}.
$$
 (3)

[ 3 ]

#### *Anonymous*

#### 4 THE REVIEWING PROCESS

The journal uses a double-blind reviewing process. Your article should be made anonymous before sending to the reviewers. When submitting your paper please use the [anonymous] option of the document class (see the header of this example), which will remove the names and affiliations of the authors from the title page. Please note, however, that you may have other identifying elements in your text (especially in references), which you should adapt accordingly.

<span id="page-3-0"></span>When the article is accepted these changes should be reverted. The final version should contain a complete list of authors and their affiliations.

#### **REFERENCES**

Elizjusz Blarbarucki (1916), On some aspects of some aspects, *Astrolog Polski*, 16:13–36.

Robert Blarbarucki (2006), *The Implementation of a Differential Blabalyser*, Master's thes[is, Faculty of Computer Science, Warsaw University.](http://creativecommons.org/licenses/by/3.0/)

Filigran Fifak (2001), On σ-ρ aromas in blabalystics, *Acta Fetorica*, 12(2):227–234.

Filigran FIFAK and Gizbert GRYZOGRZECHOTALSKI (2000), On blabal fetoria, in *Proceedings of Euroblabal 2000*, pp. 124–132.

*This work is licensed under the Creative Commons Attribution 3.0 Unported License.* http://creativecommons.org/licenses/by/3.0/

 $\left($   $\infty$   $\right)$  BY